<sub>Документ п**одилиносте Рестро с НАДЖИ** И ВЫСШЕГО ОБРАЗОВАНИЯ РОССИЙСКОЙ ФЕДЕРАЦИИ</sub> <sup>Информация</sup>Выксуческий филиал федеральн<mark>ого государственного автономного образовательного</mark> **учреждения высшего образования «Национальный исследовательский технологический университет «МИСиС»** ФИО: Кудашов Дмитрий Викторович Должность: Директор Выксунского филиала НИТУ "МИСиС" Дата подписания: 15.12.2022 14:48:10

Уникальный программный ключ:<br>619b0f<sup>8</sup> АФО ГАЯ ДДАРДАРДАЭ УДВ СРЖДСНА 619b0f17f7227aeccca9c00adba42f2def217068

решением Учѐного совета

ВФ НИТУ МИСиС

от «31» августа 2020г.

протокол № 1-20

# Рабочая программа дисциплины (модуля) **Начертательная геометрия и инженерная графика**

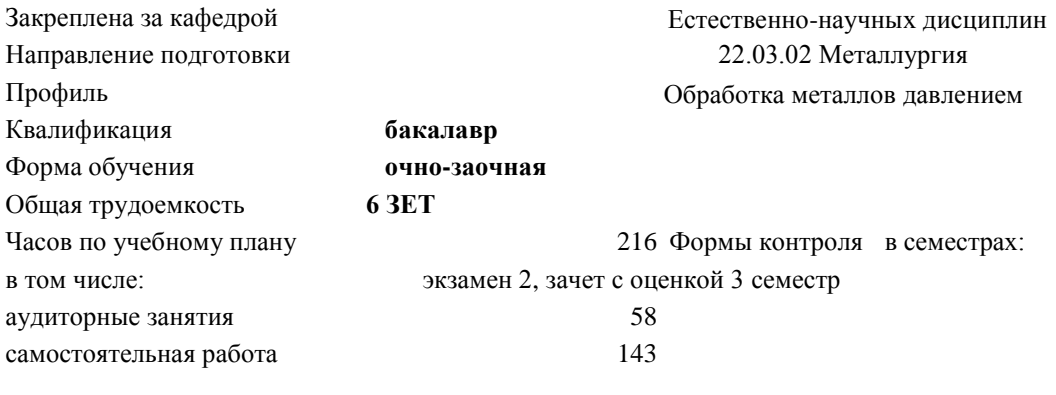

часов на контроль 13

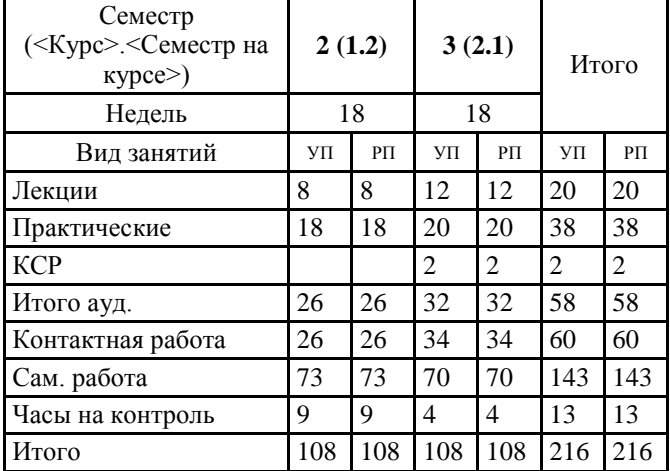

### **Распределение часов дисциплины по семестрам**

УП: ОМ-20 ОчЗ.plx стр. 2

### Рабочая программа

### **Начертательная геометрия и инженерная графика**

Разработана в соответствии с ОС ВО:

Самостоятельно устанавливаемый образовательный стандарт высшего образования Федеральное государственное автономное образовательное учреждение высшего образования «Национальный исследовательский технологический университет «МИСиС» по направлению подготовки 22.03.02 Металлургия (уровень бакалавриата) (приказ от 02.12.2015 г. № 602 о.в.)

Составлена на основании учебного плана:

22.03.02 Металлургия, ОМ-20 ОчЗ.plx Обработка металлов давлением, утвержденного Ученым советом ВФ НИТУ "МИСиС" 27.02.2020, протокол № 5-20

Рабочая программа одобрена на заседании кафедры

## **Естественно-научных дисциплин**

Протокол от 23.06.2020 г., №6

Зав. кафедрой к.т.н., доцент Мокрецова Л.О.

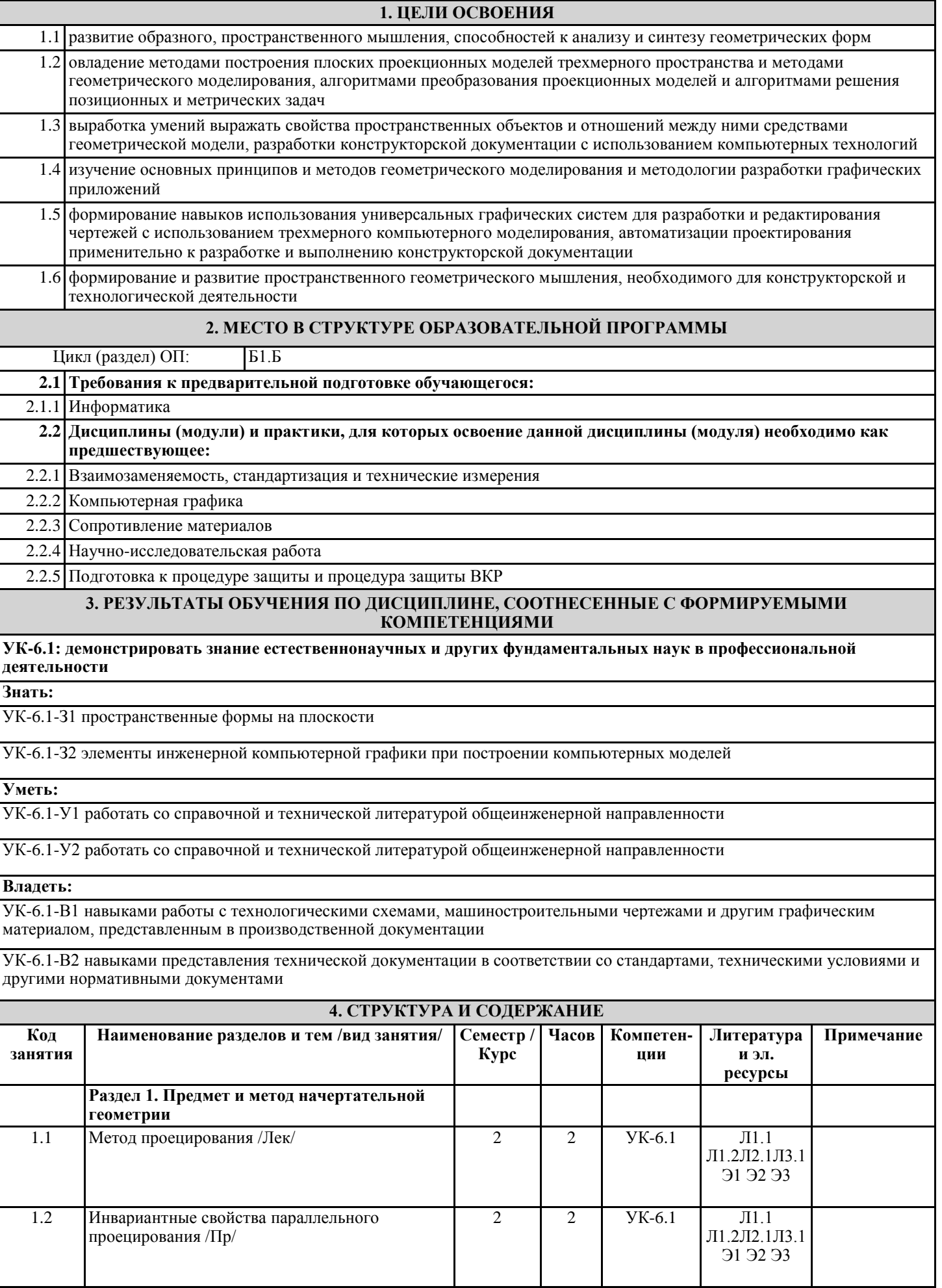

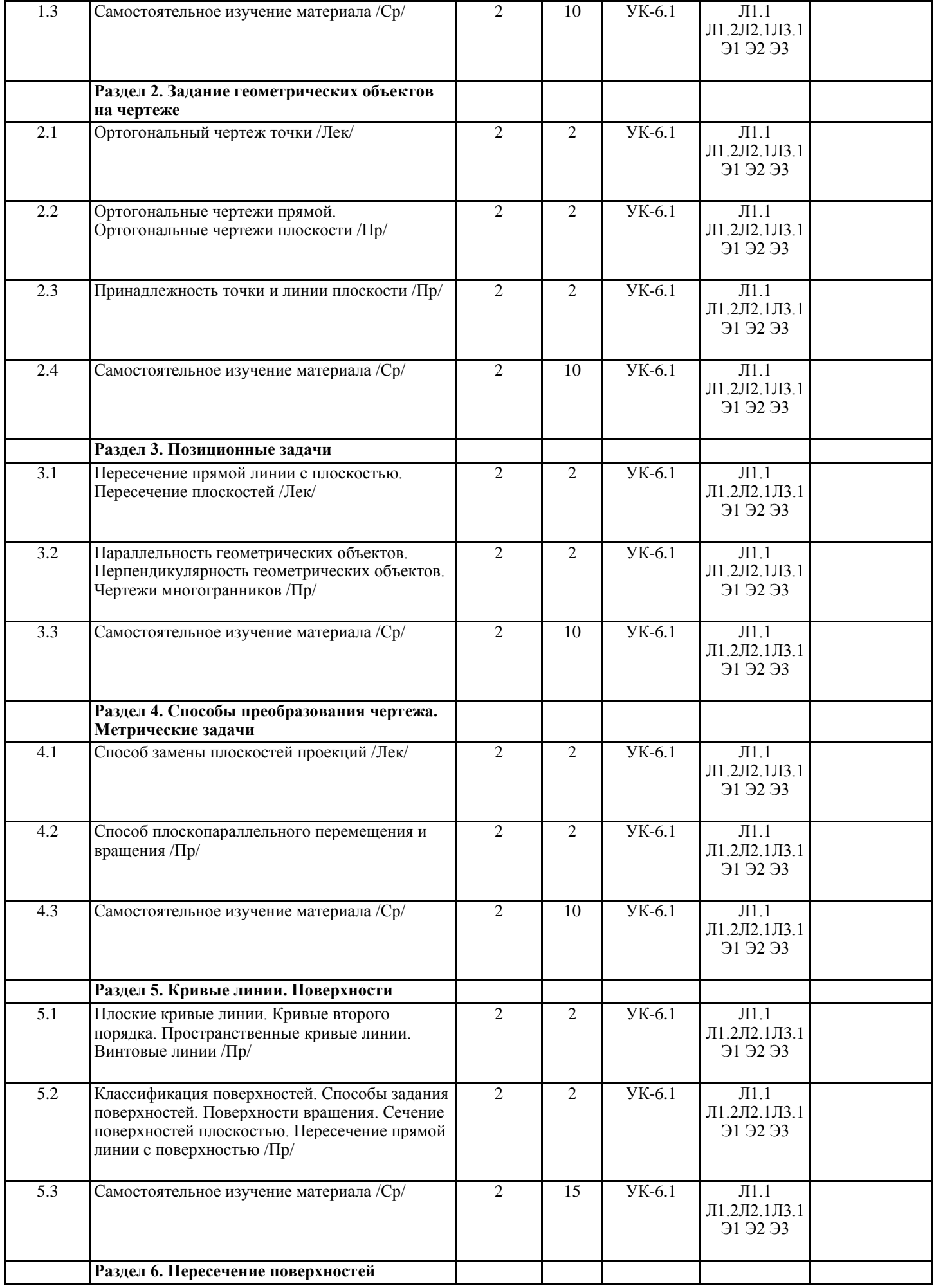

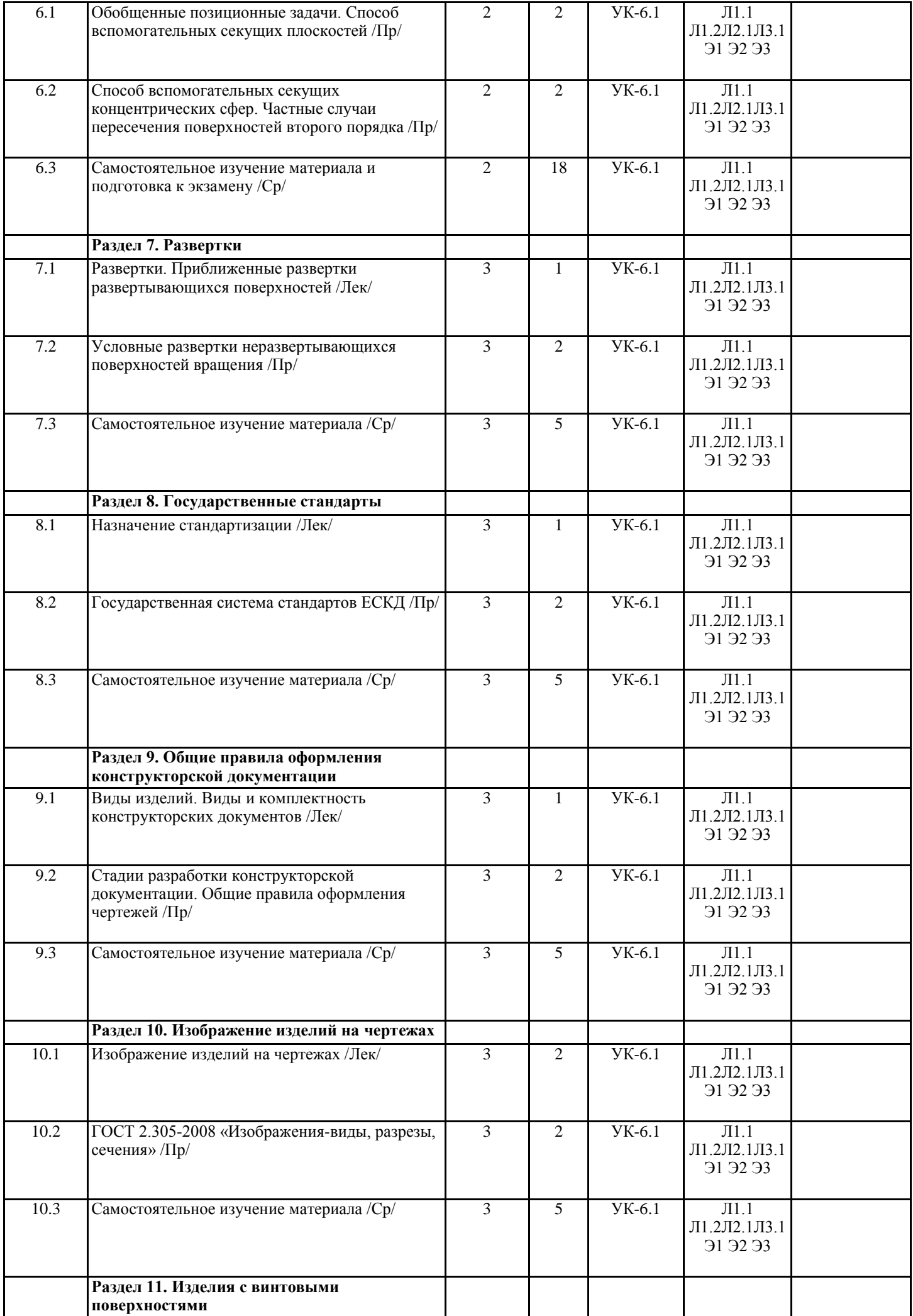

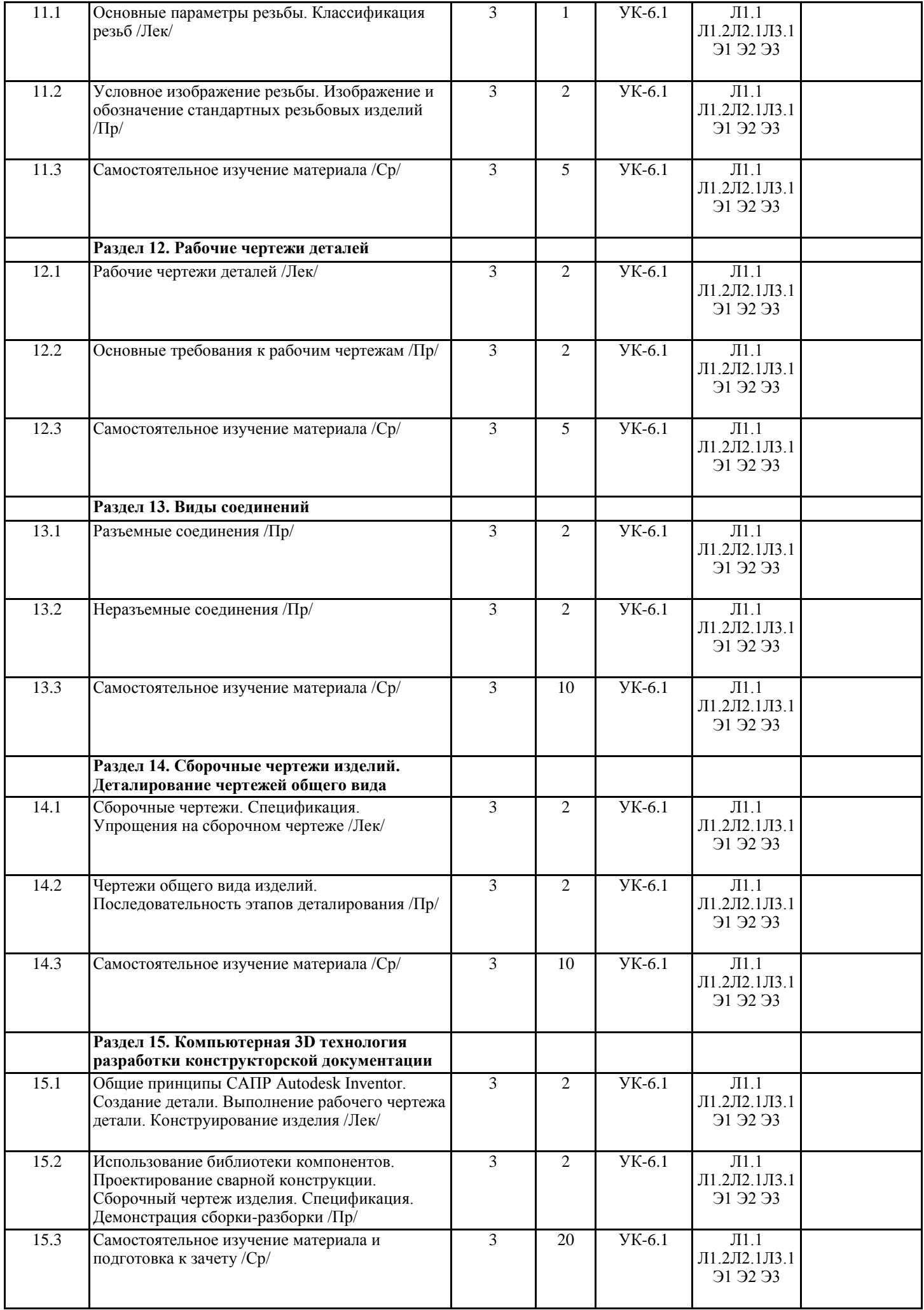

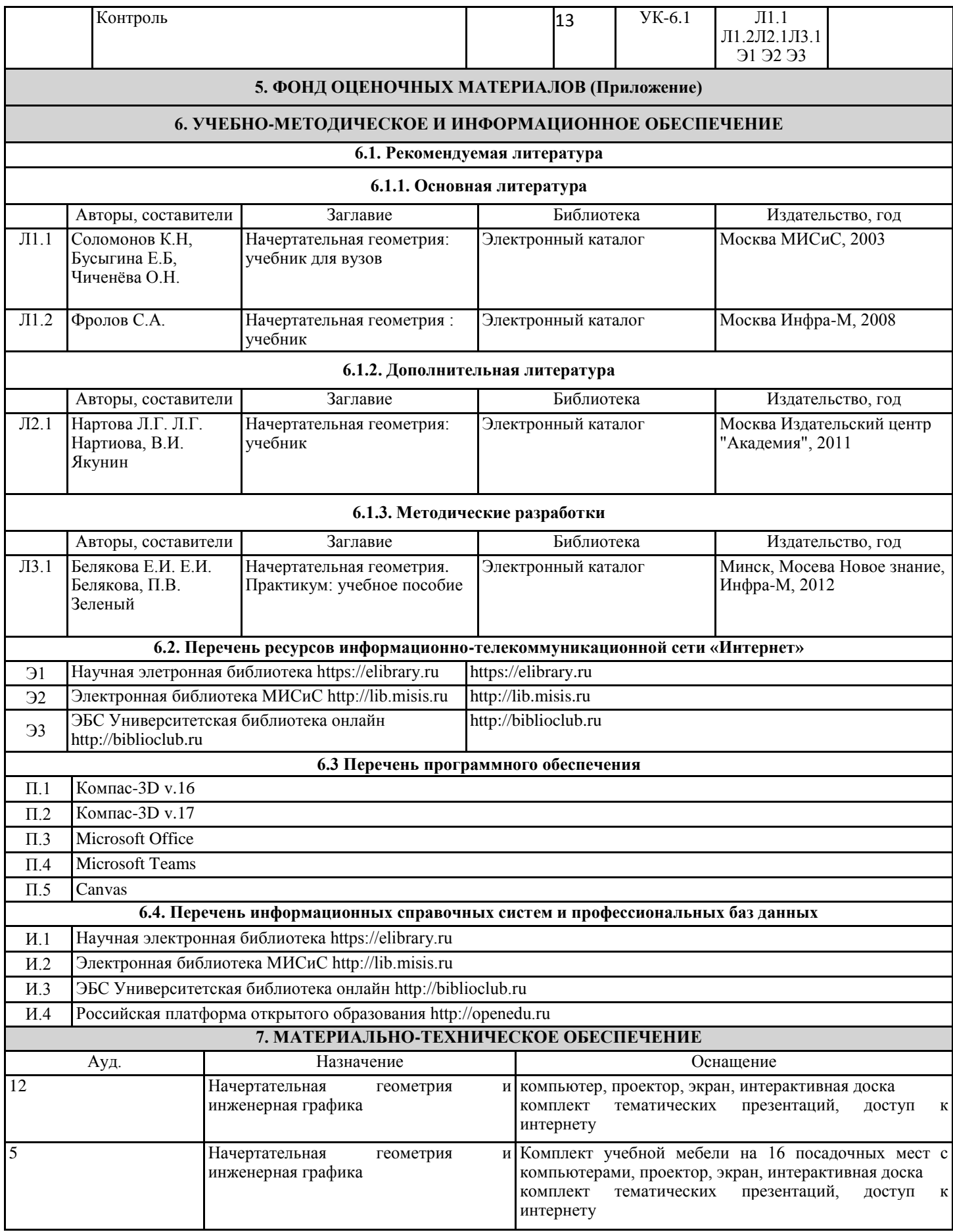

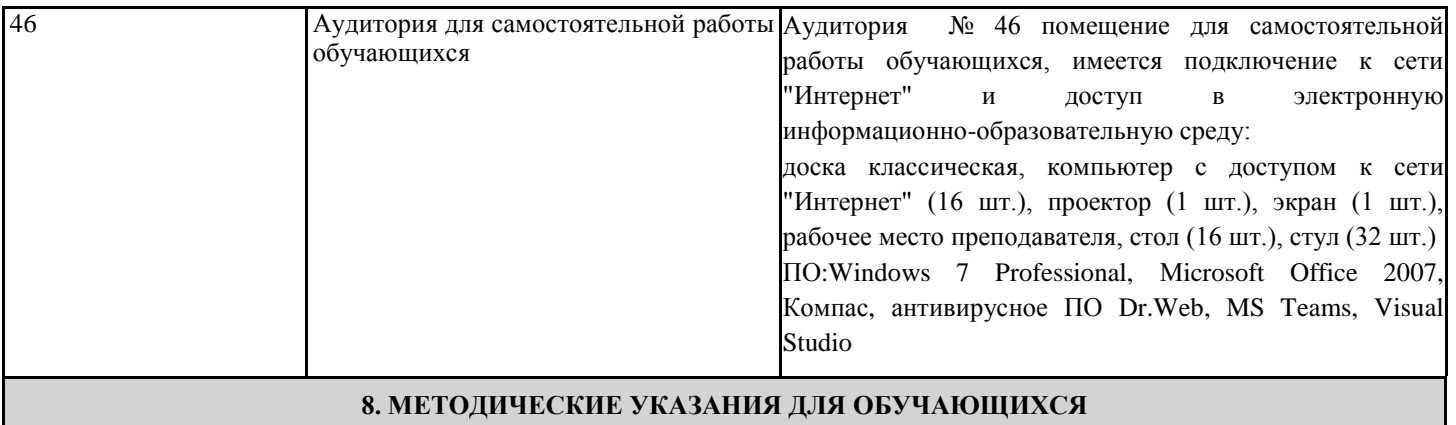

Объем знаний, которые необходимо усвоить при изучении учебной дисциплины, определяется федеральным государственным образовательным стандартом (ФГОС), который определяет государственные требования к минимуму содержания знаний и уровню подготовки выпускника по дисциплине. Образовательные результаты освоения дисциплины, соответствующие определенным компетенциям согласно ФГОС, приведены в начале настоящей программы. Содержание тем учебной дисциплины и тем лабораторных практикумов и практических занятий приведены в программе. Этим определяются минимальные знания, которые студент должен демонстрировать после изучения дисциплины. Итоговым контролем по дисциплине является экзамен. Экзамен проводится аудиторно по индивидуальным билетам. Для успешной подготовки к итоговому контролю предлагается выполнить следующие мероприятия: систематически прорабатывать лекционный материал при подготовке к практическим и лабораторным занятиям; выполнить лабораторные работы по всем темам дисциплины (выполнение лабораторных работ предусматривает заполнение отчетов, которые составляются в электронном виде); защитить лабораторные работы по всем темам дисциплины. Защита проводится в виде собеседования